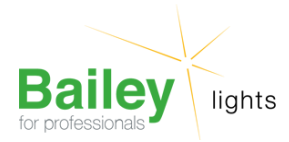

# **E14 P22X48 12V 10W C-2R** Numéro d'article E48012010

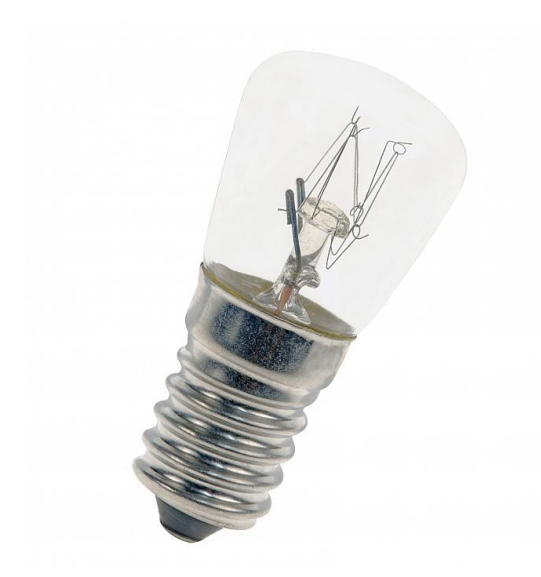

# **E14 P22X48 12V 10W C-2R**

Numéro d'article E48012010

BEE E14 Poirette 22x48mm 12V 10W Clair 1000h C-2R Lampe miniature

Bailey est le spécialiste des lampes miniatures et a développé une gamme particulièrement étendue de lampes de signalisation. Si Bailey ne retrouve plus la lampe, c'est qu'elle n'existe probablement plus. E14 (SES)

#### **Attributs de Classification Générale**

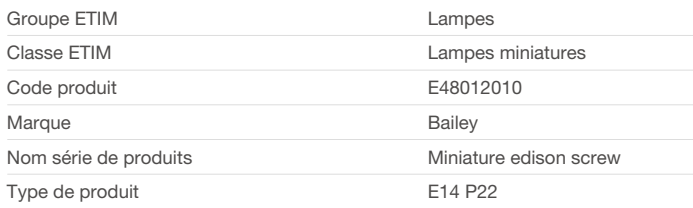

## **Attributs de classification**

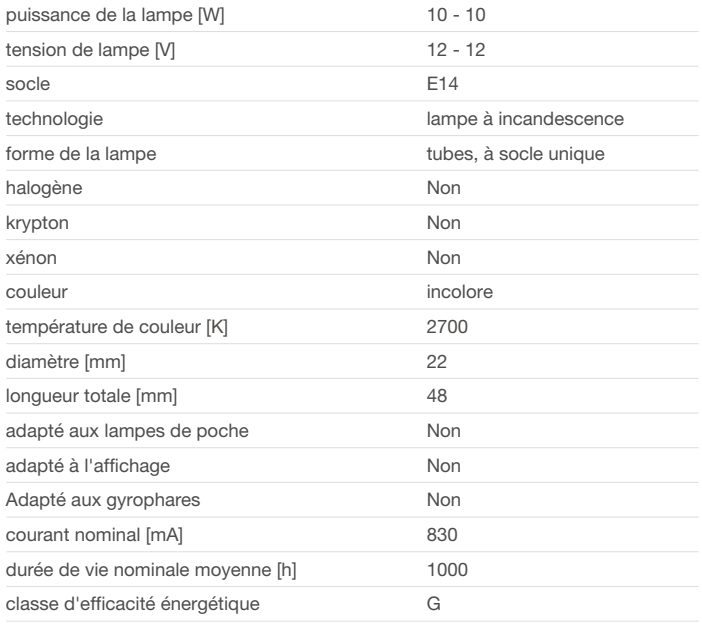

Bailey Electric & Electronics bv | Everdenberg 21 | 4902 TT Oosterhout | nl | +31 (0)162 52 24 46 | info@bailey.nl

Tous droits réservés. Nous nous réservons le droit de modifier la conception et spécifications techniques de nos produits sans préavis.

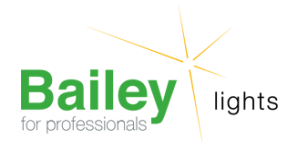

### **Produits similaires**

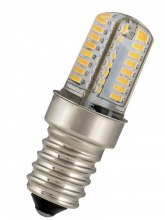

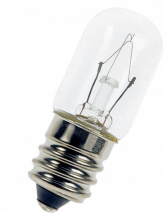

[80100041231](https://www.bailey.nl/fr/catalog/lampes-led/led-compact/e14/led/80100041231/articles/g+c+p+a+nr+view) LED Spéciale E14

T15X48 12V AC/DC 1.8W (16W) 150lm 830

[E45012010](https://www.bailey.nl/fr/catalog/conventionnel/lampes-miniatures/e14/t16x45/e45012010/articles/g+c+p+a+nr+view) E14 T16X45 12V 10W C-2V

Bailey Electric & Electronics bv | Everdenberg 21 | 4902 TT Oosterhout | nl | +31 (0)162 52 24 46 | info@bailey.nl

Tous droits réservés. Nous nous réservons le droit de modifier la conception et spécifications techniques de nos produits sans préavis.